# **Django OpenStack Auth Documentation**

*Release 1.0.11*

**Gabriel Hurley**

**Aug 10, 2017**

#### **Contents**

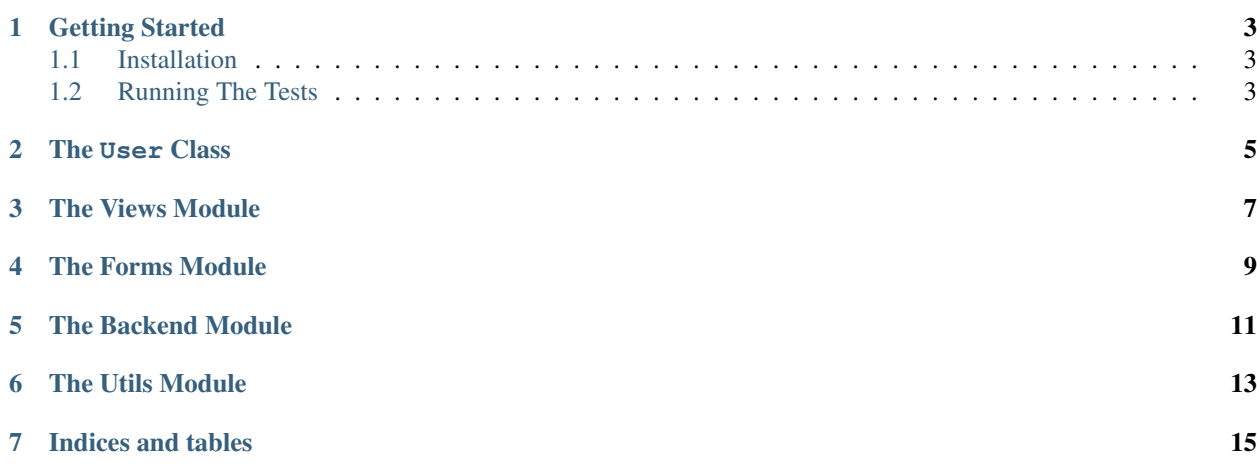

Django OpenStack Auth is a pluggable Django authentication backend that works with Django's contrib.auth framework to authenticate a user against OpenStack's Keystone Identity API.

The current version is designed to work with the Keystone V2 API.

#### Getting Started

#### <span id="page-6-1"></span><span id="page-6-0"></span>**Installation**

Installing is quick and easy:

- 1. Run pip install django\_openstack\_auth.
- 2. Add openstack\_auth to settings.INSTALLED\_APPS.
- 3. Add 'keystone\_auth.backend.KeystoneBackend' to your settings. AUTHENTICATION\_BACKENDS, e.g.:

AUTHENTICATION\_BACKENDS = ('keystone\_auth.backend.KeystoneBackend',)

4. Configure your API endpoint(s) in settings.py:

OPENSTACK\_KEYSTONE\_URL = "http://example.com:5000/v2.0"

- 5. Include 'keystone\_auth.urls' somewhere in your urls.py file.
- 6. Use it as you would any other Django auth backend.

#### <span id="page-6-2"></span>**Running The Tests**

Download the repository and run:

python setup.py test

<span id="page-8-0"></span>The User Class

<span id="page-10-0"></span>The Views Module

<span id="page-12-0"></span>The Forms Module

<span id="page-14-0"></span>The Backend Module

<span id="page-16-0"></span>The Utils Module

Indices and tables

- <span id="page-18-0"></span>• genindex
- modindex
- search